#### Introduction à SNMP

#### RANDRIANARIVONY Nirinarisantatra

Administrateur Système i RENALA - Fiadanana

May 22, 2014

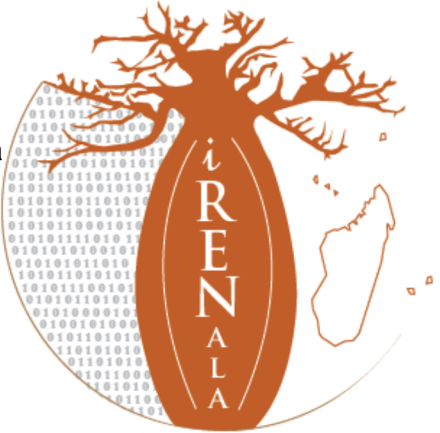

## **Présentation Générale**

- Qu'entend-on par SNMP?
- OID
- MIB
- Interrogations et invitations à émetttre
- Déroutements

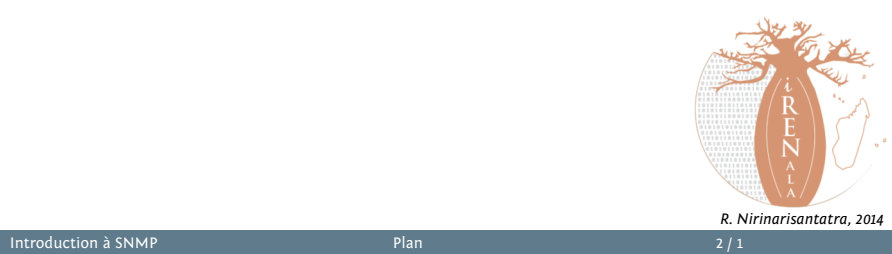

#### **Qu'entend-on par SNMP?**

- SNMP Simple Network Management Protocol
	- Un standard de l'industrie avec des centaines d'outils pour l'exploiter
	- Supporté par tout équipement réseau digne de ce nom
- Basé sur des interrogations–réponses: **GET / SET** • GET sert principalement à la surveillance
- OID (Object Identifiers)
	- Clés pour identifier des morceaux d'information (organisées de manière hiérarchique)
- Concept de bases d'informations de gestion (MIB)
	- standard et propriétaire (entreprise)

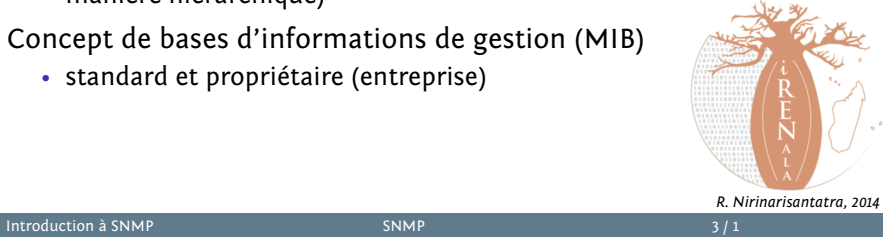

#### **Qu'entend-on par SNMP? (suite)**

- Terminologie
	- Le "manager" ("client" superviseur)
	- L'agent (opérant sur l'équipement/le serveur)
- Interrogations (requêtes) types
	- Octets en entrée/sortie sur une interface, erreurs
	- Charge de l'UC
	- Temps d'utilisation (uptime)
	- Température ou autres OID propres aux constructeurs
- Pour les hôtes (serveurs ou postes de travail)
	- Espace disque
	- Logiciels installés
	- Processus en cours d'exécution
	- ...
- Windows et UNIX disposent d'agents SNMP

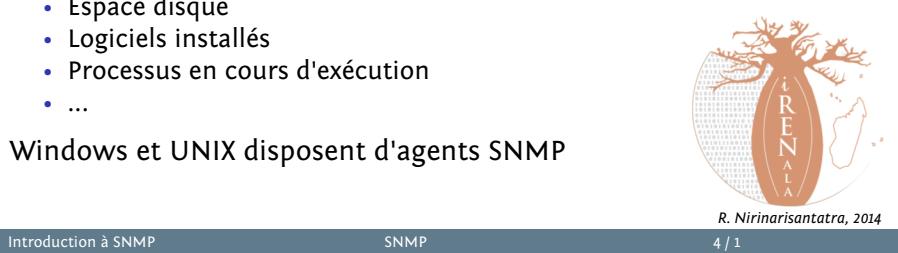

## **Qu'entend-on par SNMP? (suite)**

- Protocole UDP, port 161
- Différentes versions
	- v1 (1988) RFC1155, RFC1156, RFC1157
		- Spécification d'origine
	- v2 RFC1901 ... RFC1908 + RFC2578
		- Etend la v1, nouveaux types de données, méthodes de recherche améliorées (GETBULK)
		- Nous utilisons la version v2c (sans modèle de sécurité)
	- v3 RFC3411 ... RFC3418 (avec sécurité)
- Nous utilisons généralement SNMPv2 (v2c)

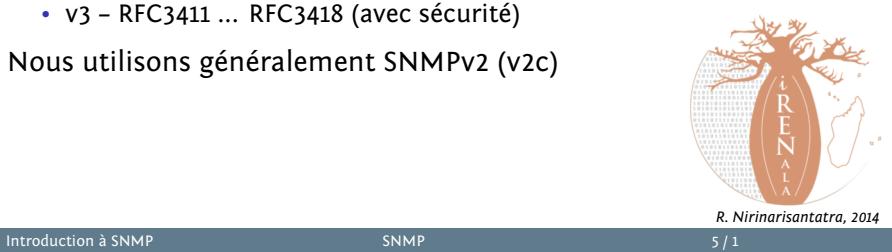

#### **Principes de fonctionnement**

- GET (manager -> agent)
	- Demande une valeur
- GET-NEXT (manager -> agent)
	- Récupère la valeur suivante (liste de valeurs d'une table)
- GET-RESPONSE (agent -> manager)
	- Répond à GET/SET ou erreur
- SET (manager -> agent)
	- Définit une valeur ou réalise une action
- TRAP (agent -> manager)
	- Notification spontanée (alerte) de l'équipement (arrêt, température au-dessus du seuil, ...)

*R. Nirinarisantatra, 2014*

Introduction à SNMP Commandes de base 6 / 1

#### **OIDs et MIBs**

OID: Object Identifier – Identificateur Objet

- Une clé unique pour désigner un élément de données particulier dans l'équipement
- Le même élément de données est toujours trouvé au même OID c'est simple!
- Un OID est une chaîne de chiffres à longeur variable, par ex.: 1.3.6.1.2.1.1.3
- Allouée de manière hiérarchique pour assurer l'unicité (comme le DNS)

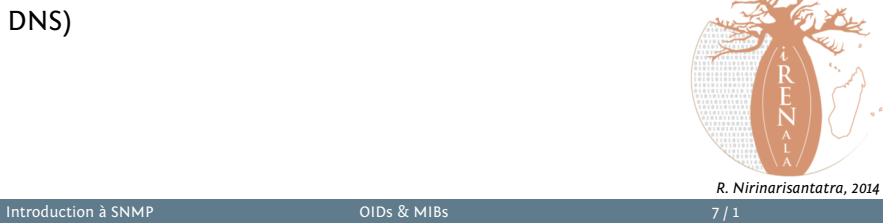

# **OIDs et MIBs (suite)**

MIB: Management Information Base – Base Informationnelle de Gestion

- Une collection d'OID qui sont apparentés
- Une association entre OID numériques et des noms symboliques lisibles par des humains

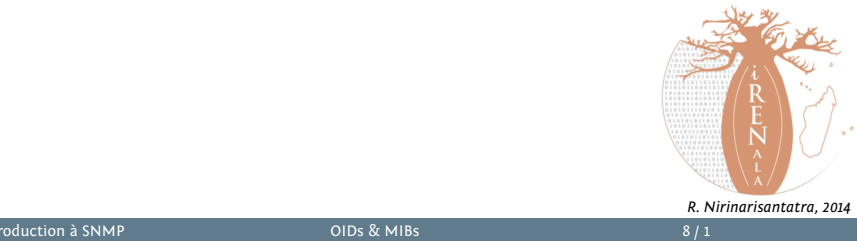

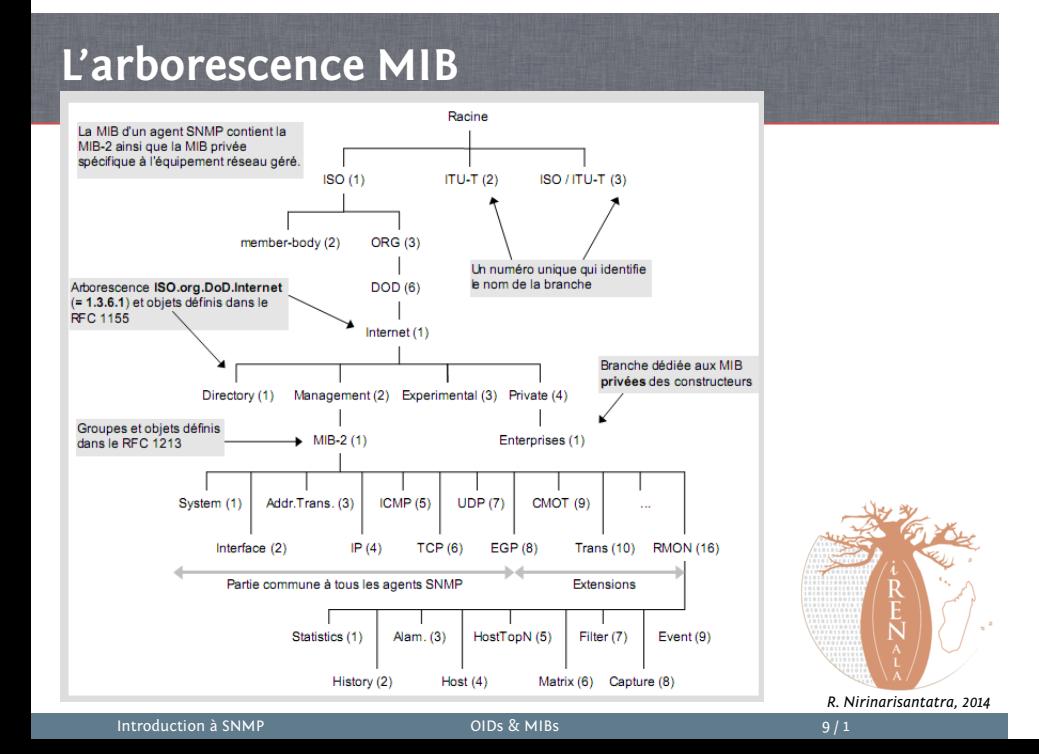

#### **La MIB internet**

- **directory** (1): répertoire OSI
- **mgmt** (2): objets RFC standard (\*)
- **experimental** (3): expérimentations sur internet
- **private** (4): propriétaire (\*)
- **security** (5): sécurité
- **snmpV2** (6): SNMP interne

(\*) En réalité, il n'y a que 2 branches qui nous intéressent:

- 1.3.6.1.**2**.1 = MIB standard
- 1.3.6.1.**4**.1 = MIB spécifique à un fabricant (propriétaire)

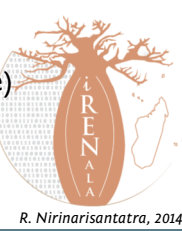

#### **OID et MIB**

- Navigation descendante dans l'arborescence
- OID séparés par '.'
	- 1.3.6.1.4.1.9.  $\ldots$
- Un OID correspond à une étiquette
	- .1.3.6.1.2.1.1.5 => sysName
- Le chemin complet:
	- .iso.org.dod.internet.mgmt.mib-2.system.sysName
- Comment passer des OID à des étiquettes (et inversement?)
	- Utilisation des fichiers MIB !

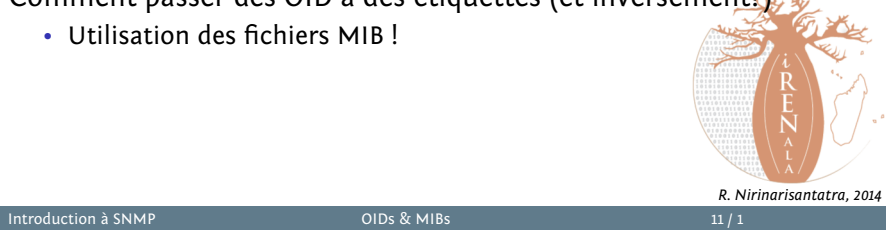

#### **MIB**

- Les MIB sont des fichiers définissant des objets pouvant faire l'objet d'interrogations; ces fichiers intègrent:
	- Le nom de l'objet
	- La description de l'objet
	- Le type de données (entiers, textes, listes)
- Les MIB revêtent la forme de texte structuré en notation ASN.1
- Les MIB types incluent:
	- MIB-II (RFC1213) groupe de sous-MIB
	- HOST-RESOURCES-MIB (RFC2790)
- Les MIB permettent également d'interpréter une valeur retournée par un agent

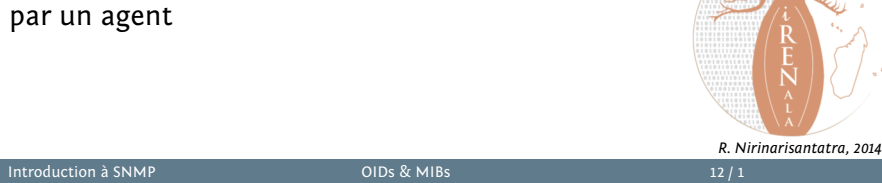

## **Interrogation d'un agent SNMP**

- Commandes de requête classiques:
	- snmpget
	- snmpwalk
	- snmpstatus
	- snmptable
- Syntaxes
	- snmpXXX -c community -v1 host [oid]
	- snmpXXX -c community -v2c host [oid]
- Exemples
	- snmpstatus -c NetManage -v2c 192.168.56.254
	- snmpget -c NetManage -v2c 192.168.56.254
	- .iso.org.dod.internet.mgmt.mib-2.interfaces.ifNumber.0 • snmpwalk -c NetManage -v2c 192.168.56.254 ifDescr
	- Introduction à SNMP  $\frac{13}{1}$ *R. Nirinarisantatra, 2014*

## **Interrogation d'un agent SNMP (suite)**

- Communauté:
	- Chaîne de "sécurité" (mot de passe) définissant le niveau d'accès du manager - RO (lecture uniquement) ou RW (lecture-écriture)
	- Forme d'authentification la plus simple dans SNMP
- OID
	- Une valeur, .1.3.6.1.2.1.1.5.0, par exemple, le nom correspondant
	- .iso.org.dod.internet.mgmt.mib-2.system.sysName.0
- Demandons le nom du système (avec l'OID ci-dessus)
	- À quoi correspond le .0? Que remarquez-vous?

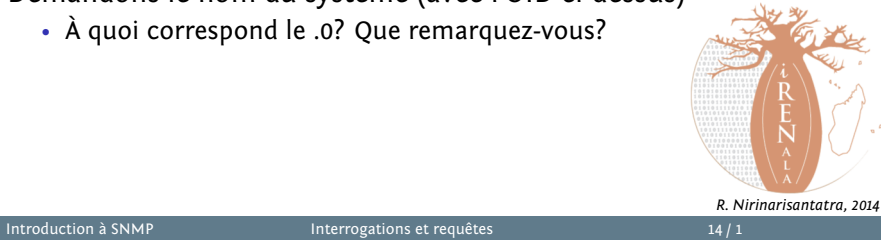

## **Panne SNMP ... pas de réponse?**

- L'équipement peut être éteint/déconnecté ou injoignable
- L'équipement ne fait peut être même pas tourner un agent SNMP
- L'équipement a peut-être une communauté SNMP différente
- L'équipement est peut-être configuré pour refuser les requêtes depuis votre adresse
- Dans tous les cas ci-dessus, vous n'obtiendrez pas de réponse!

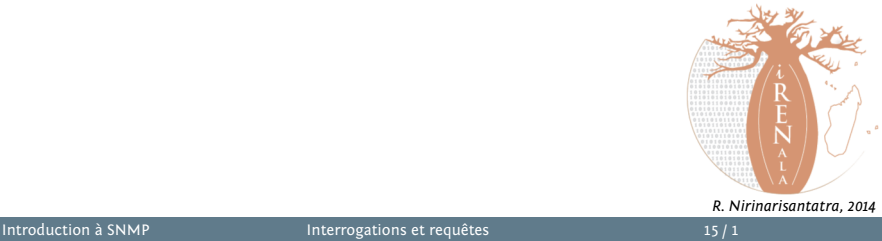

# **Prochains exercices ...**

- Utilisation de snmpwalk, snmpget
	- Fichier de configuration: /etc/snmp/**snmp**.conf
- Configuration de l'agent SNMPD
	- Fichier de configuration: /etc/snmp/**snmpd**.conf
- Chargement des MIB

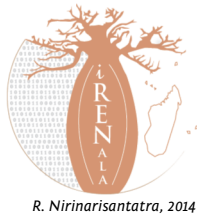